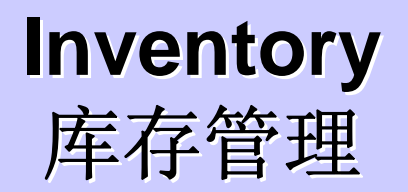

1

库存管理业务流程

#### 库存业务流程

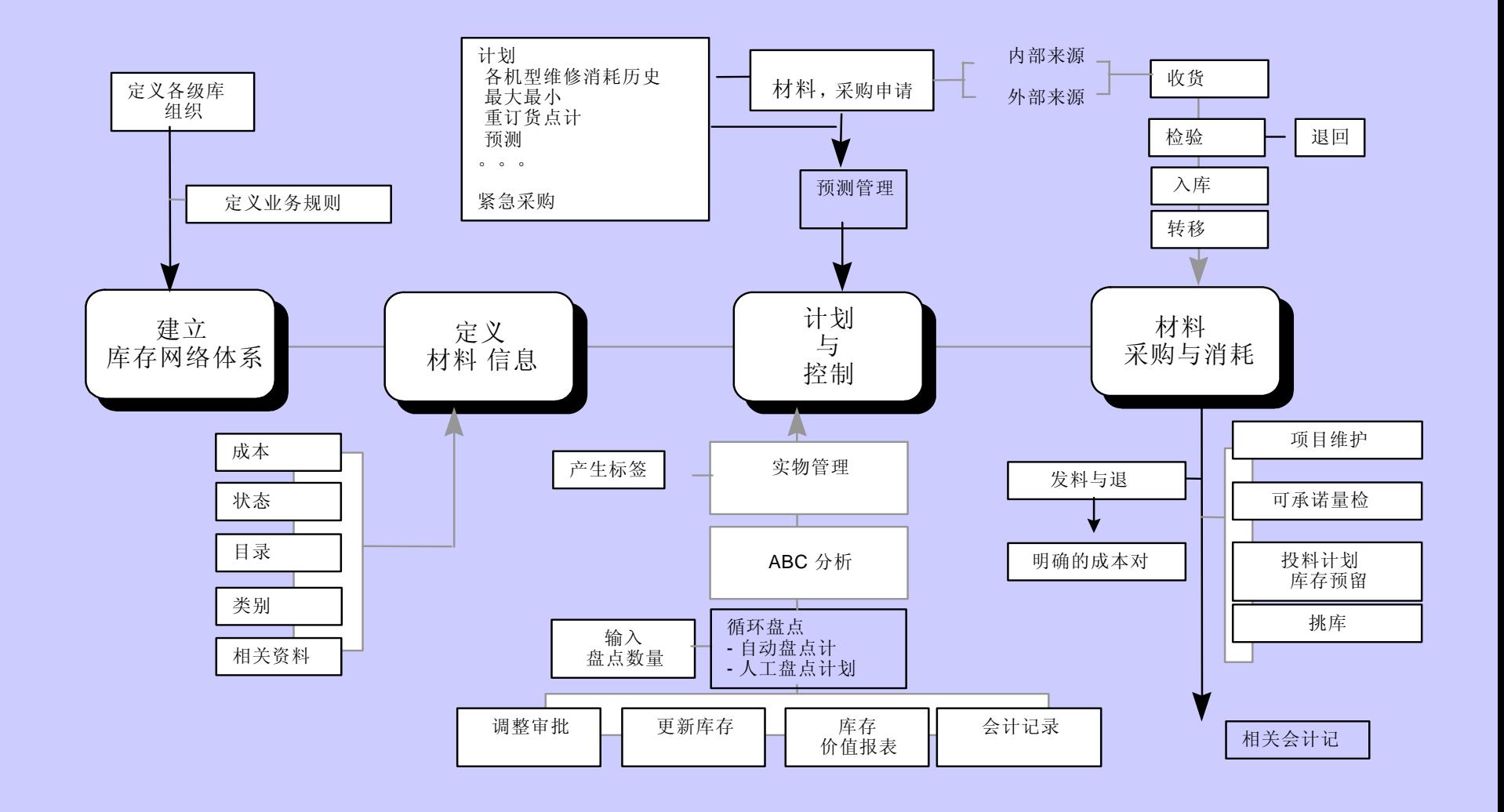

# 内容

- •定义库存结构**.**
- •定义物品 **item .**
- -•物品控制和跟踪 物品控制和跟踪**.**
- ·记录物品在库存中的移动.
- · 执行定单接收事务.
- •管理退货**.**
- •执行物理盘点和循环盘点 执行物理盘点和循环盘点**.**
- 执行库存预测和计划.
- •**Unit 1: Unit 1:** 企业结构
- •**Unit 2: Unit 2:** 物品
- •**Unit 3: Unit 3:** 库存控制
- •**Unit 4: Unit 4:** 事务
- •**Unit 5: Unit 5:** 盘点
- •**Unit 6: Unit 6:** 库存计划
- •**Unit 7: Unit 7:** 库存成本和记帐 库存成本和记帐

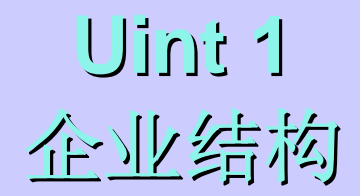

### 什么是库存结构?

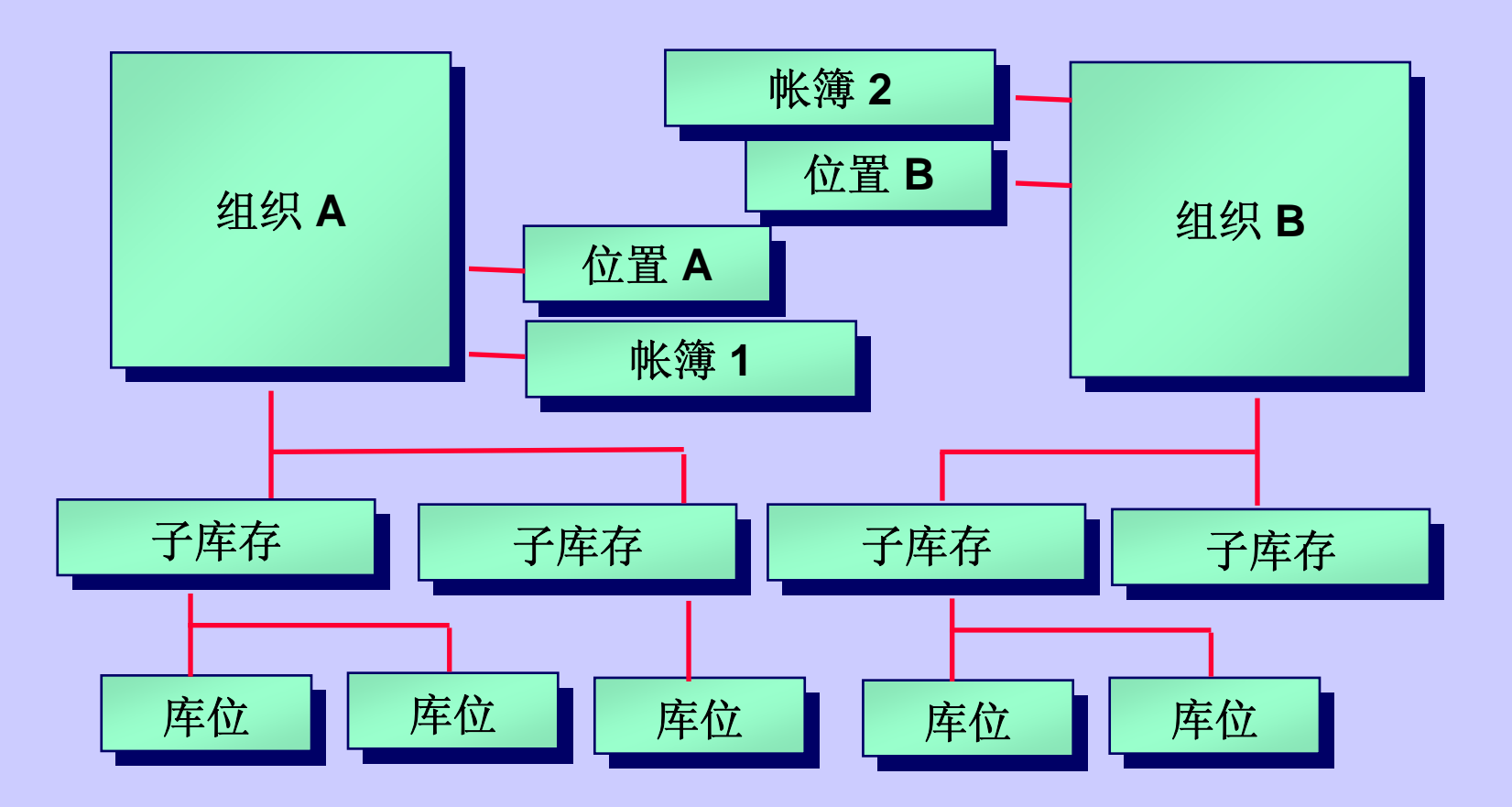

定义步骤

### 执行下列步骤来定义你的库存结构:

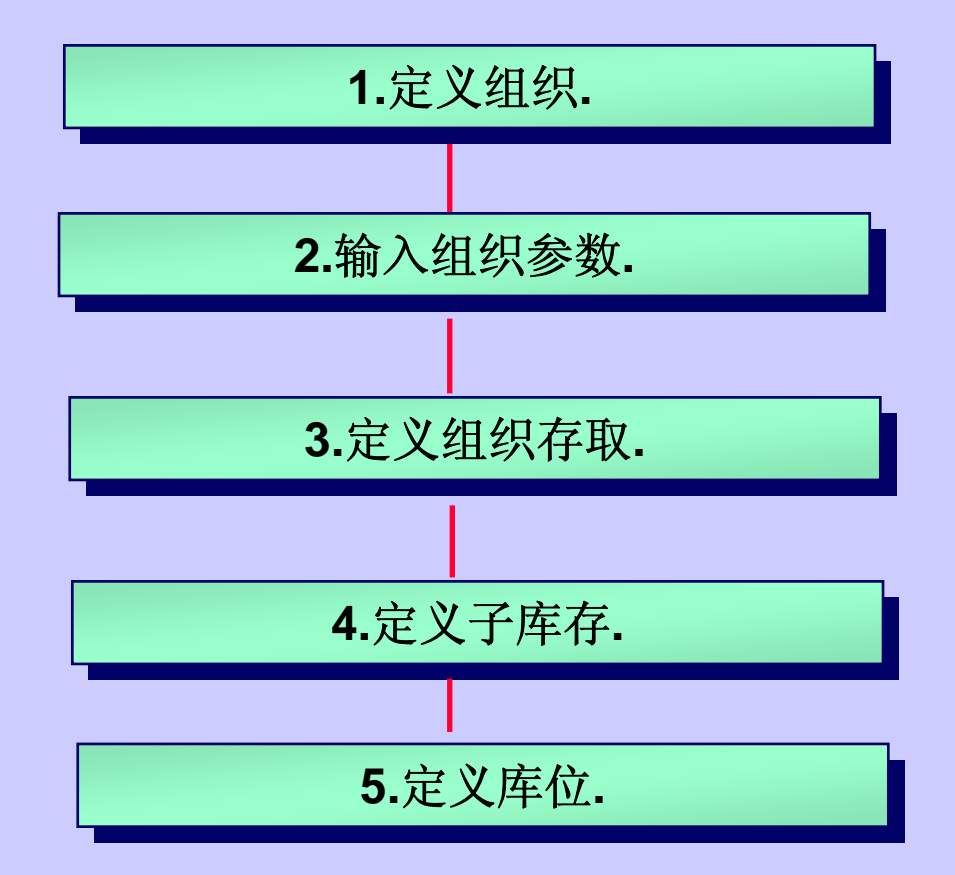

定义子库存

- 指定每个子库存的特性:
- 子库存的数量跟踪
- •资产类子库存
- •保留子库存
- •净值子库存
- •包含在有效承诺中 包含在有效承诺中 **Include in ATP Include in ATP**
- •子库存级库位控制 子库存级库位控制
- •物品来源信息
- •输入子库存级库存科目

定义库位

### 什么是库位**?**

- •在子库存中的结构 在子库存中的结构
- •位于企业结构的第三层 位于企业结构的第三层
- •代表仓库的某行或某排 代表仓库的某行或某排

### 库位弹性域

- •库位名是一个关键字弹性域 库位名是一个关键字弹性域
- •对库位弹性域你可以配置多个段 对库位弹性域你可以配置多个段**.**

定义计量单位

按下列步骤来定义多个计量单位并建立转换:

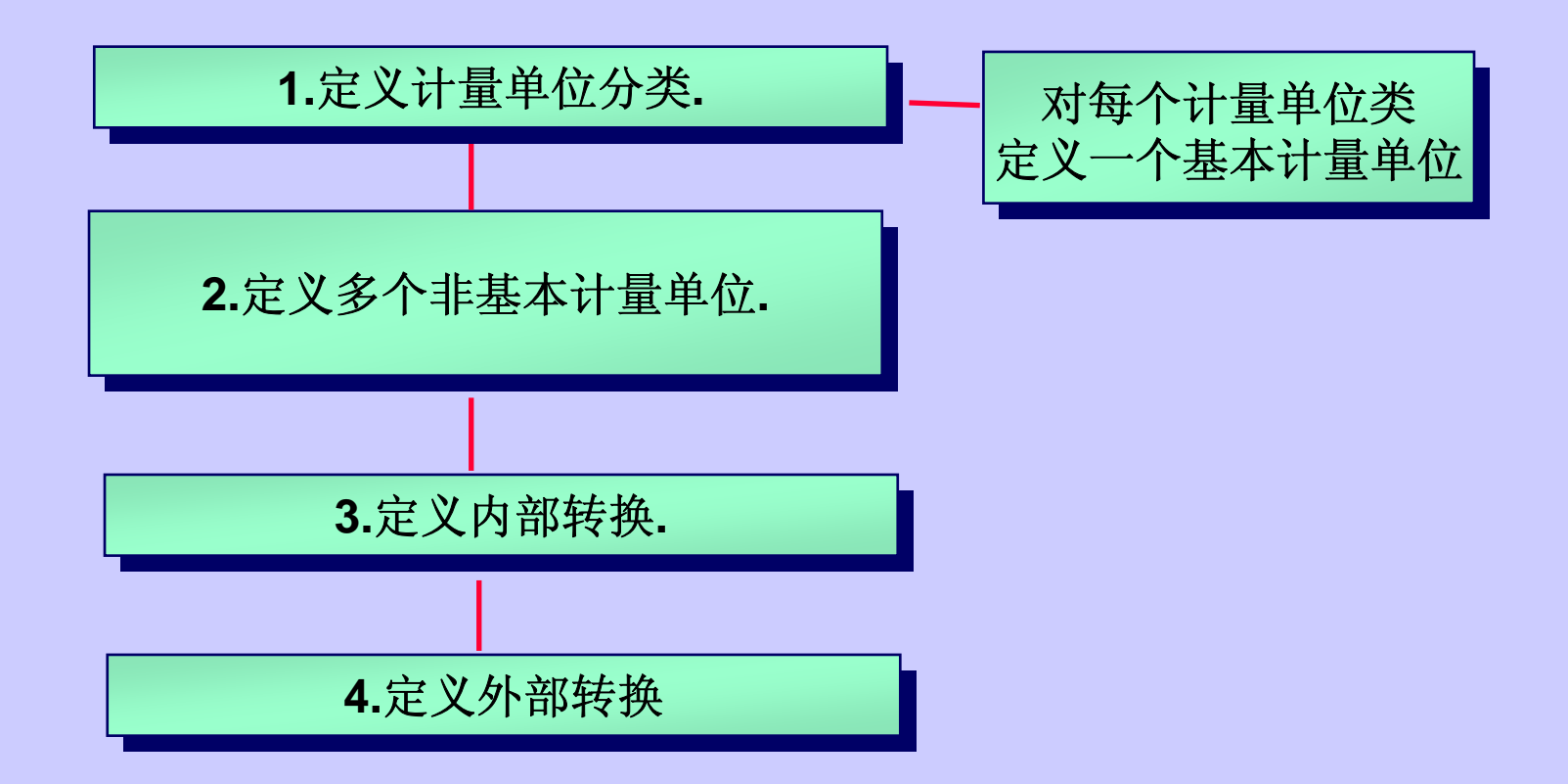

实施关键

### 当计划你的企业结构时,要考虑下列问题:

- •帐簿**Sets of Books Sets of Books**
- •成本模式
- •工作日历
- •组织参数
- •计量单位

# **Uint2** 物品

# 我们能做什么**?**

本单元结束时,你将能

- •用你的物品编码方案定义物品 用你的物品编码方案定义物品**.**
- •用多种方法分组物品 用多种方法分组物品**.**
- •使物品针对特定的产品有效 使物品针对特定的产品有效**.**
- •建立相关物品的连接 建立相关物品的连接**.**
- •用多个搜索条件搜索物品 用多个搜索条件搜索物品**.**
- •删除不用物品**.**

### 物品属性的控制 物品属性的控制

- •主层控制
- •组织层控制

### 在主层维护的属性表示对所有组织有效 在主层维护的属性表示对所有组织有效 在组织层维护的属性可以在每个组织有自己的值.

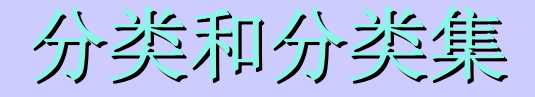

### 将物品分类到分类集.

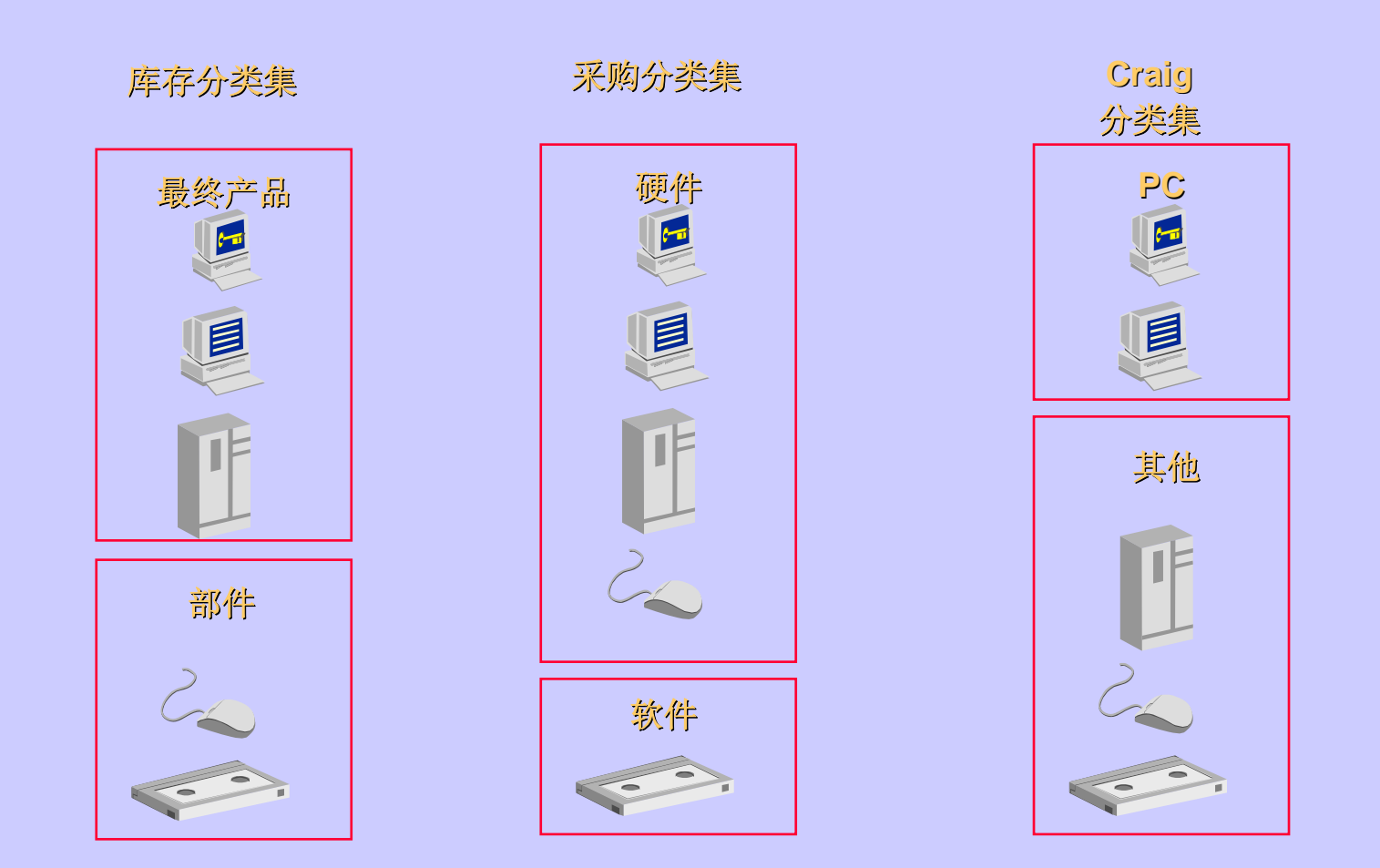

### 物品编码方案

系统物品弹性域 系统物品弹性域

- •物品编码是一个关键字弹性域,你可以按你的需要配置 物品编码是一个关键字弹性域,你可以按你的需要配置 你的弹性域,弹性域的段可以有一个或多个, 每个段可 以有校验
- •对物品弹性域的配置没有限制, 对物品弹性域的配置没有限制, 应用产品支持完全的关 应用产品支持完全的关 键字弹性域功能 键字弹性域功能
- 你可以建立校验类型的值集,包括独立的校验

定义物品

下列图片综合了定义和维护物品的所有步骤

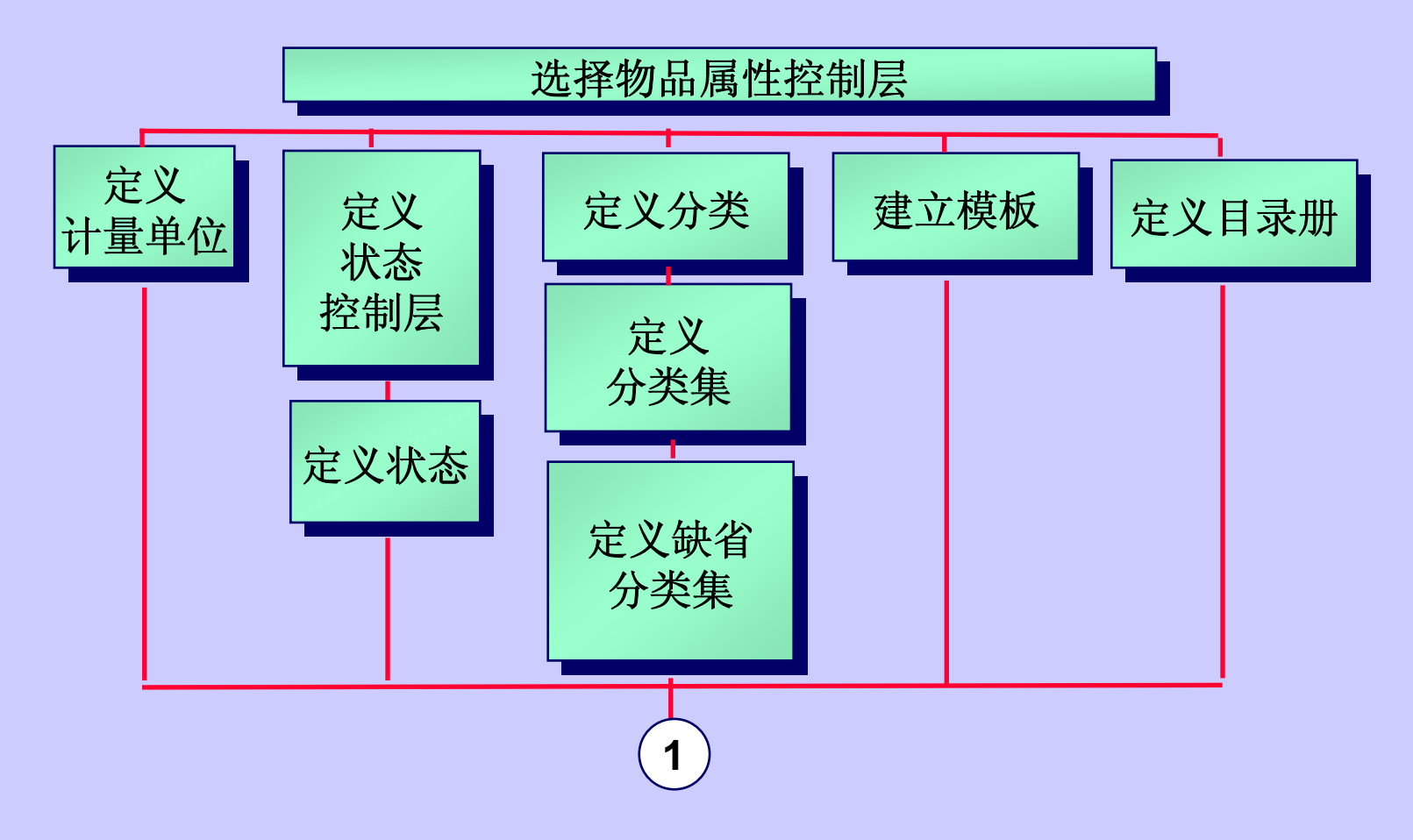

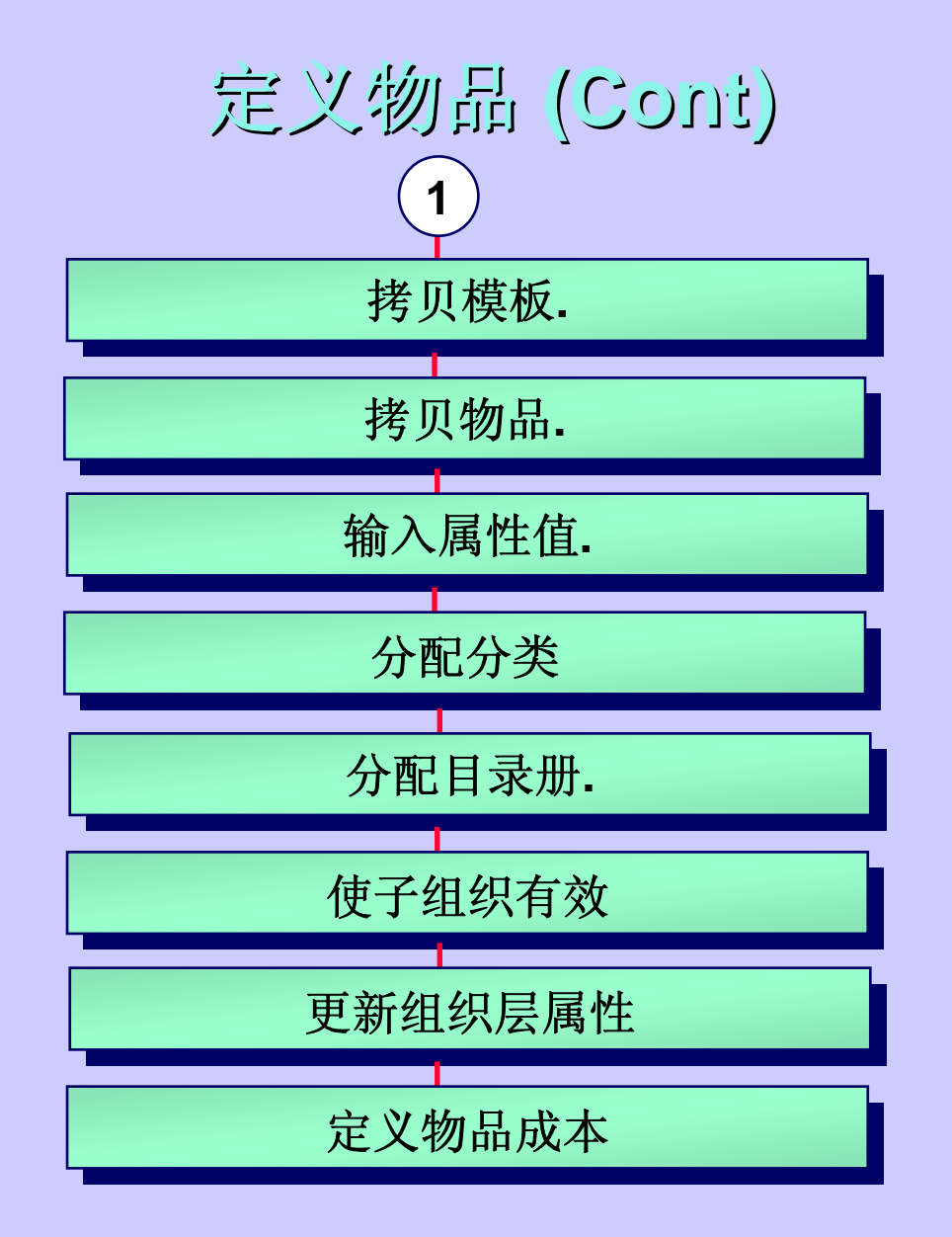

### 物品目录册

### 目录册是一个描述元素的标准集合 目录册是一个描述元素的标准集合

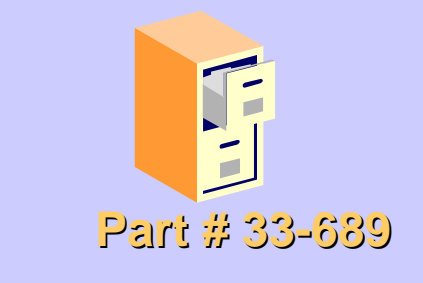

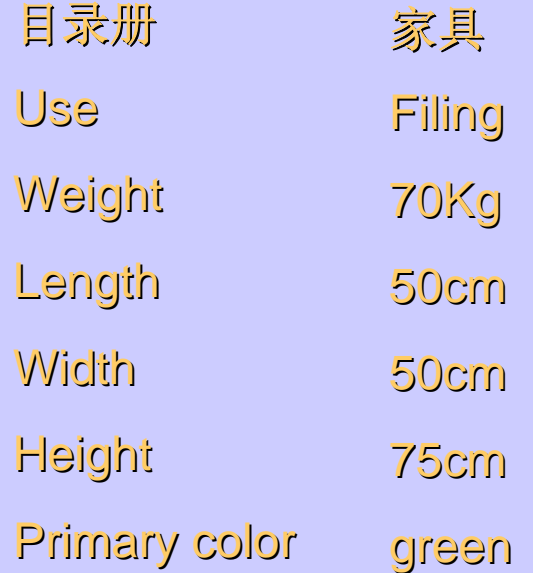

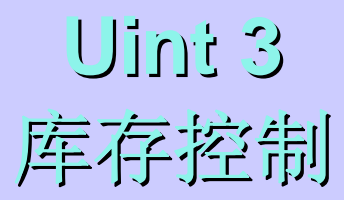

# 我们能做什么**?**

库存管理使你能够控制

- 对每个物品你能实施四个控制的任意组合 (库位,版本 ,批号,和序列号 )
- •库存控制对所有物品是可选的,你可以对指定物品 库存控制对所有物品是可选的,你可以对指定物品 进行 库存控制

# 我们能做什么**? (cont) ? (cont)**

事务输入期间的执行

- •如果一个物品处于某种控制下, 库存管理在你做库存事 务时,会提示你控制信息
- 若你不输入库存控制信息, 你将不能完成一个事务

### 库位控制

**1.**定义库位弹性域**. 1.**定义库位弹性域**.**

**2.**选择组织层库位控制选项**. 2.**选择组织层库位控制选项**.**

т

**3.**选择子库存层库位控制选项**. 3.**选择子库存层库位控制选项**.**

**4.**选择物品层库位控制选项**. 4.**选择物品层库位控制选项**.**

**5.**在指定的子库存中定义库位**. 5.**在指定的子库存中定义库位**.**

**6.**对每个物品指定缺省 **6.**对每个物品指定缺省 交货库位和接收库位**.** 交货库位和接收库位**.**

**7.**限制物品的库位**. 7.**限制物品的库位**.**

版本控制

- •修订版是一个物品, 修订版是一个物品,**BOM**,工艺的版本
- •修订版数量控制帮助你按物品修订版跟踪数量,和指 修订版数量控制帮助你按物品修订版跟踪数量,和指 定 每个材料库存事务的修订版
- •对哪些你必须跟踪的版本变化或只需做跟踪但不影响 对哪些你必须跟踪的版本变化或只需做跟踪但不影响 功 能和特性的物品的重要的变化,你不需要改变物品, 你 可以使用修订版数量控制 可以使用修订版数量控制

序列号控制

- •序列号控制是一种系统技术,用于在材料库存事务 序列号控制是一种系统技术,用于在材料库存事务 期间 使用序列号
- •你能非常严格控制物品跟踪 你能非常严格控制物品跟踪

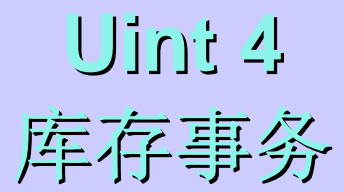

# 我们能做什么**?**

- 本单元结束时,你能
- •执行杂项事务
- •二个库位间的材料转移 二个库位间的材料转移
- •打印转移统计报告 打印转移统计报告**.**
- •处理接收事务**.**
- •处理退货**.**

设置事务

- •定义事务来源类型 定义事务来源类型
- •定义事务类型
- •定义事务原因代码 定义事务原因代码
- •选择事务处理模式 选择事务处理模式
	- –联机处理 **on-line**
	- –并行处理 **concurrent concurrent**
	- –后台处理 **background background**
- •定义帐户别名
- •打开记帐期段

## 库存杂项事务

- •在开始使用 时初始装入物品的手头量 时初始装入物品的手头量
- . . •通过发货将废品放到标记报废的费用科目 通过发货将废品放到标记报废的费用科目
- •将物品发到特定的部门 将物品发到特定的部门
- •非采购定单的接收 非采购定单的接收
- •输入调整,针对失窃 输入调整,针对失窃

子库存转移

- · 你可以在同一组织的子库存和库位之间转移物品.
- · 你可以定义发货网,并在组织之间转移.

### 退货认可 **RMA Overview RMA Overview**

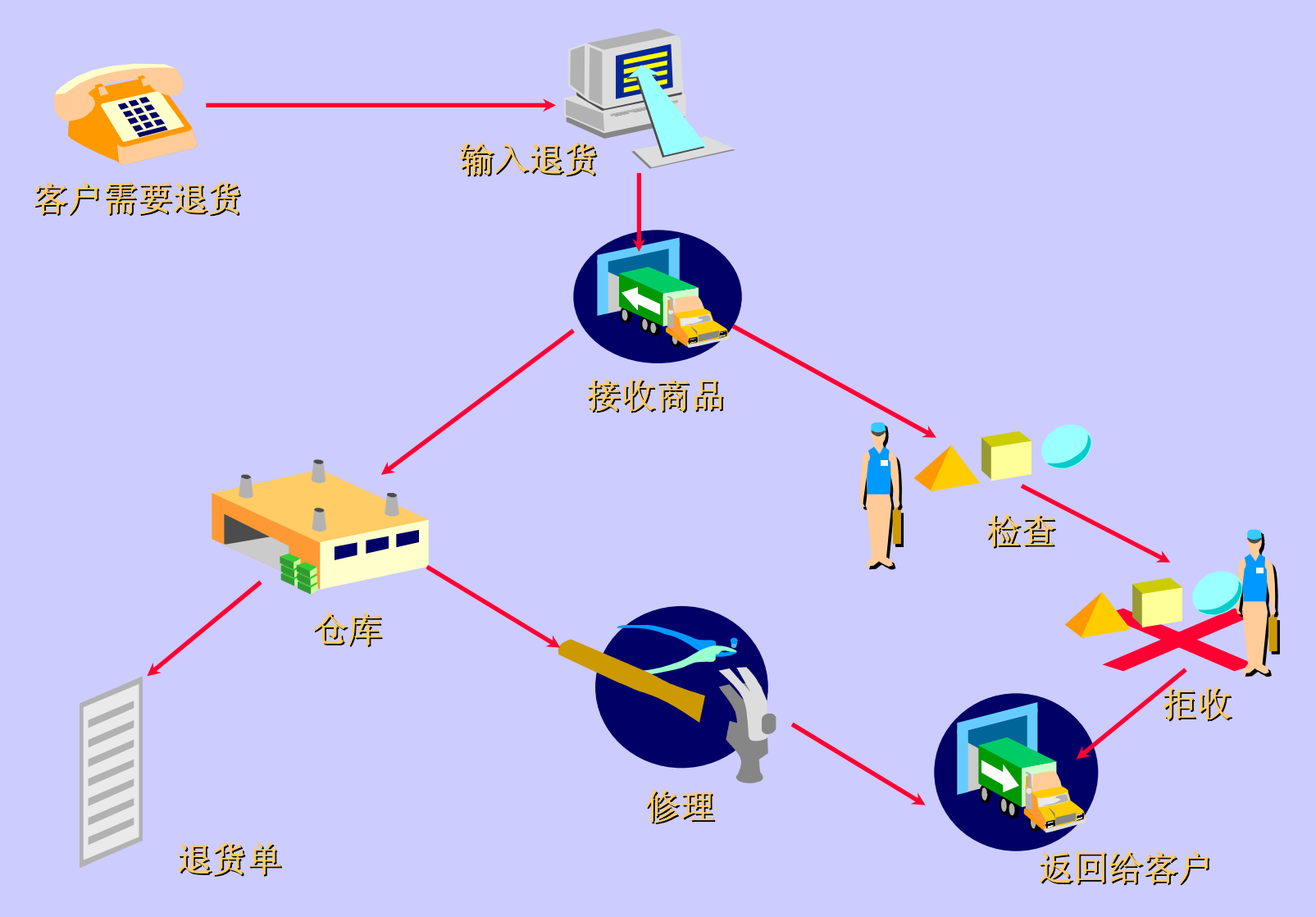

### 退货认可类型

- •**RMA** 仅仅退货 **RMA with Credit Only RMA with Credit Only**
- •**RMA** 修理 **RMA with Repair RMA with Repair**
- •**RMA** 更换 **RMA with Replacement RMA with Replacement**
- •**RMA** 接收,不计退货 接收,不计退货 **RMA with Receipt and No RMA with Receipt and No Credit**
- •**RMA** 接收退货 **RMA with Receipt and Credit RMA with Receipt and Credit**
- --•退回物品检查有问题 退回物品检查有问题 **Returned Item Fails Inspection Returned Item Fails Inspection**

接收

### 你将能

- •转移物品从接收库位到另一个库位 转移物品从接收库位到另一个库位**.**
- •检查物品是否满足数量控制和发票匹配要求 检查物品是否满足数量控制和发票匹配要求**.**
- · 将物品交到最终费用,库存,或车间目的地.
- •输入接收事务的正负调整 输入接收事务的正负调整**.**
- •返回交货的物品到接收 返回交货的物品到接收**.**

## 预期接收的准备

### 预期接收

- 你可以运行预期接收报表来估计预期接收工作量.
- 。可选的,对你计划在不同时间处理交货,你可以使用这 报表手工记录实际接收数量和接收数据.

### 逾期供应商交货

• 你可以运行逾期供应商交货报表来标记哪些逾期交货, 这可能需要通知采购员 这可能需要通知采购员**.**

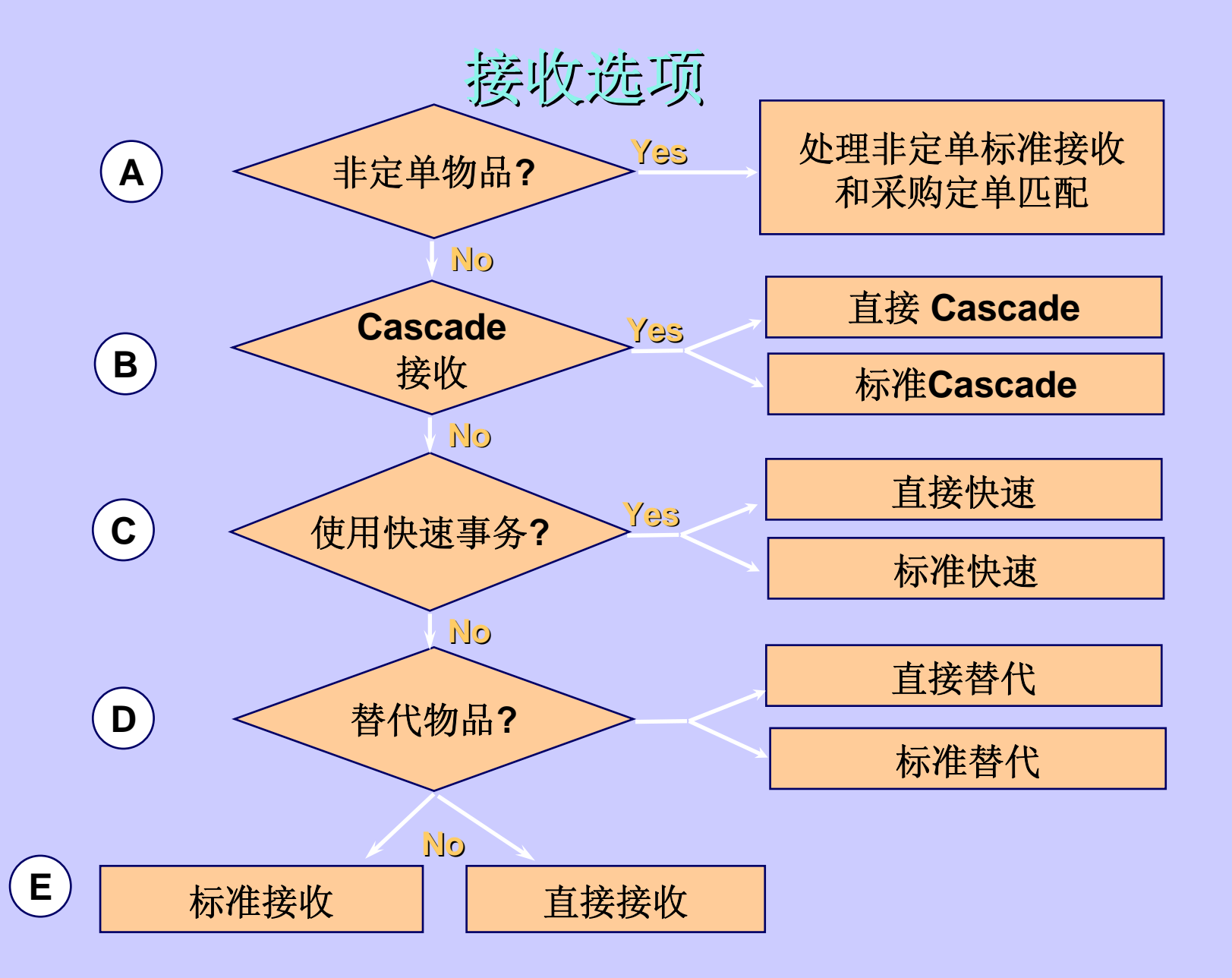

### 检查,转移,和接收交付

- •你可以记录接受和拒收的检查结果,以满足数量控制 你可以记录接受和拒收的检查结果,以满足数量控制 和 发票匹配需求**.**
- 。你可以接收交付物品到最终的费用,库存,和车间目的 地**.**
- •输入修正

## 定义报表和查询事务 定义报表和查询事务

用报表和查询来检验库存事务.

- •报表
	- –事务来源类型摘要 事务来源类型摘要
	- –事务登记
- •查询
	- –事务摘要
	- –材料事务分布
	- –材料事务

# **Uint5 一直**<br>第一点

# 我们能做什么**?**

本单元结束时,你将能

- •确定库存中物品的价值 确定库存中物品的价值
- •执行周期盘点来保证库存数量和价值的正确 执行周期盘点来保证库存数量和价值的正确**.**
- 执行物理库存来校验系统数量的正确

# **ABC** 分析**?**

- •执行**ABC** 分析来帮助你确定物品清点的频率 分析来帮助你确定物品清点的频率
- •典型的,高价值物品比低价值物品清点频率要高 典型的,高价值物品比低价值物品清点频率要高**.**
- •**ABC** 分析的原则是放松低价值的控制,加强高价值物品 分析的原则是放松低价值的控制,加强高价值物品 的 控制**.**

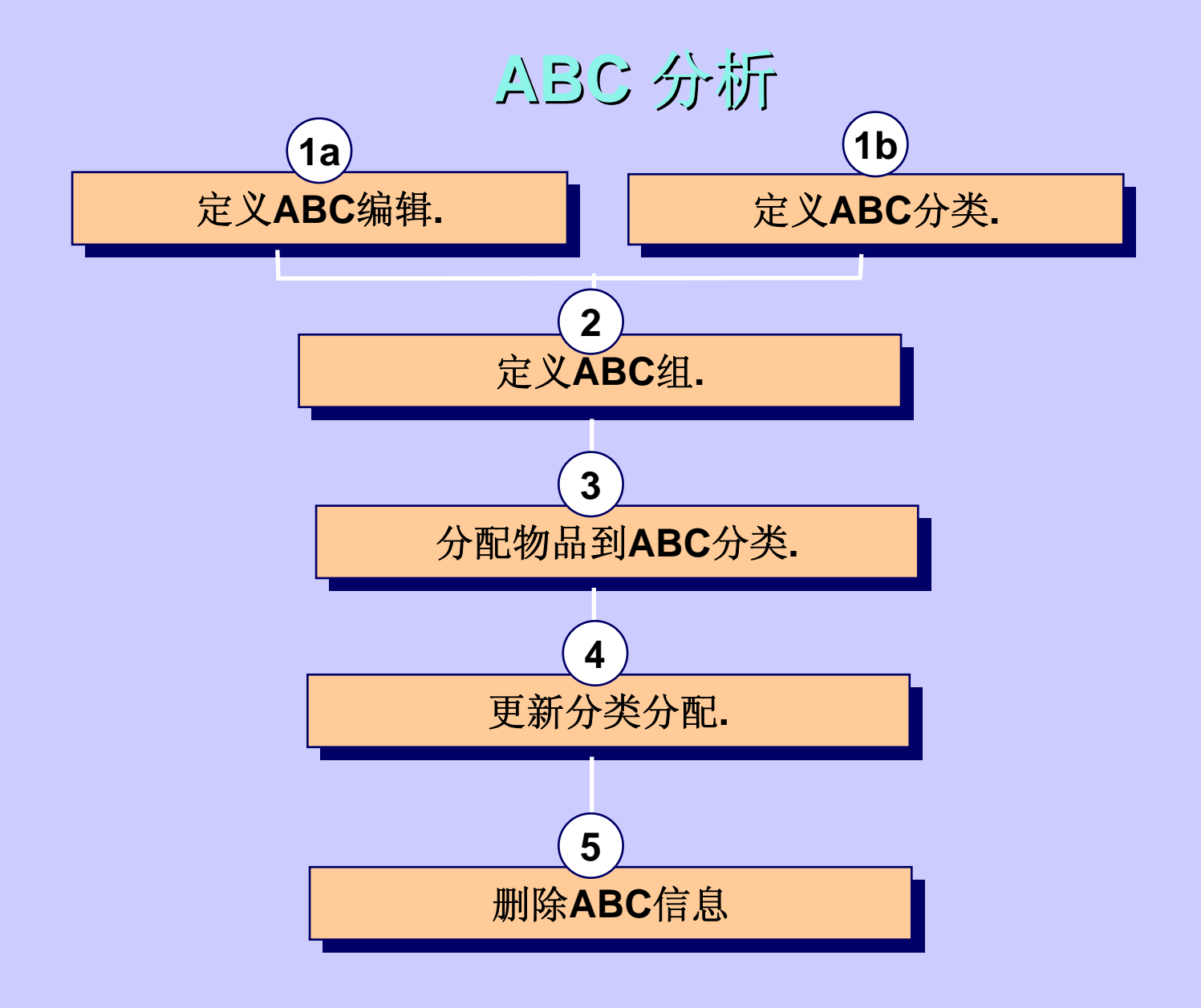

### 循环盘点 **?**

- •循环盘点是指特定物品一年内的周期盘点 循环盘点是指特定物品一年内的周期盘点**.**
- •高价值物品比低价值物品盘点更频繁
- 。可用循环盘点来代替物理盘点,也可以用二种技术来 检 验手头量和价值

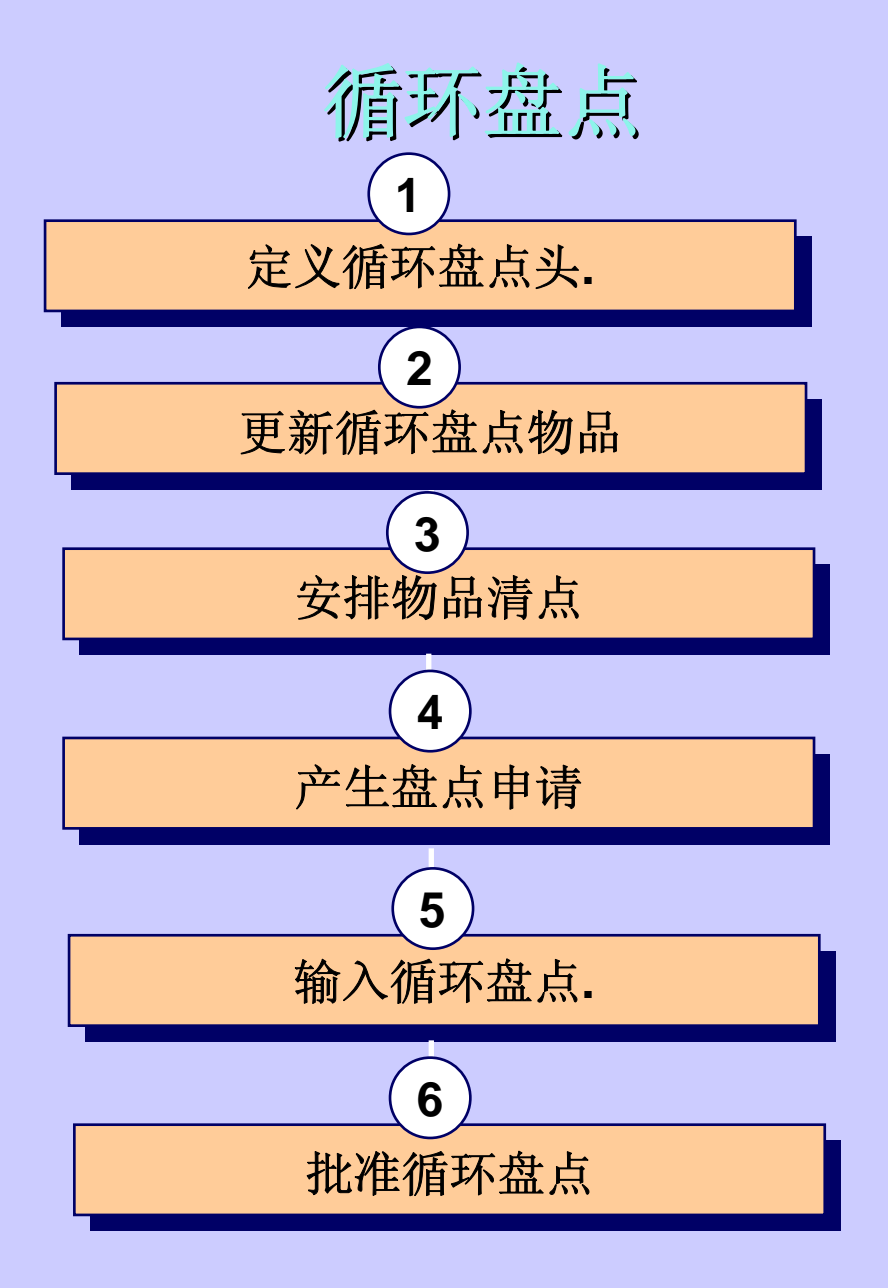

### 物理盘点 **?**

- · 物理盘点是定期的平衡系统手头量和库存的物理清点.
- •任何时候均可执行物理盘点来检验系统手头量
- 你可以对完整的组织或组织中的特定子库存执行物理 盘 点**.**

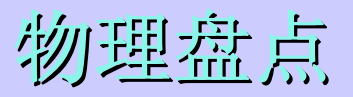

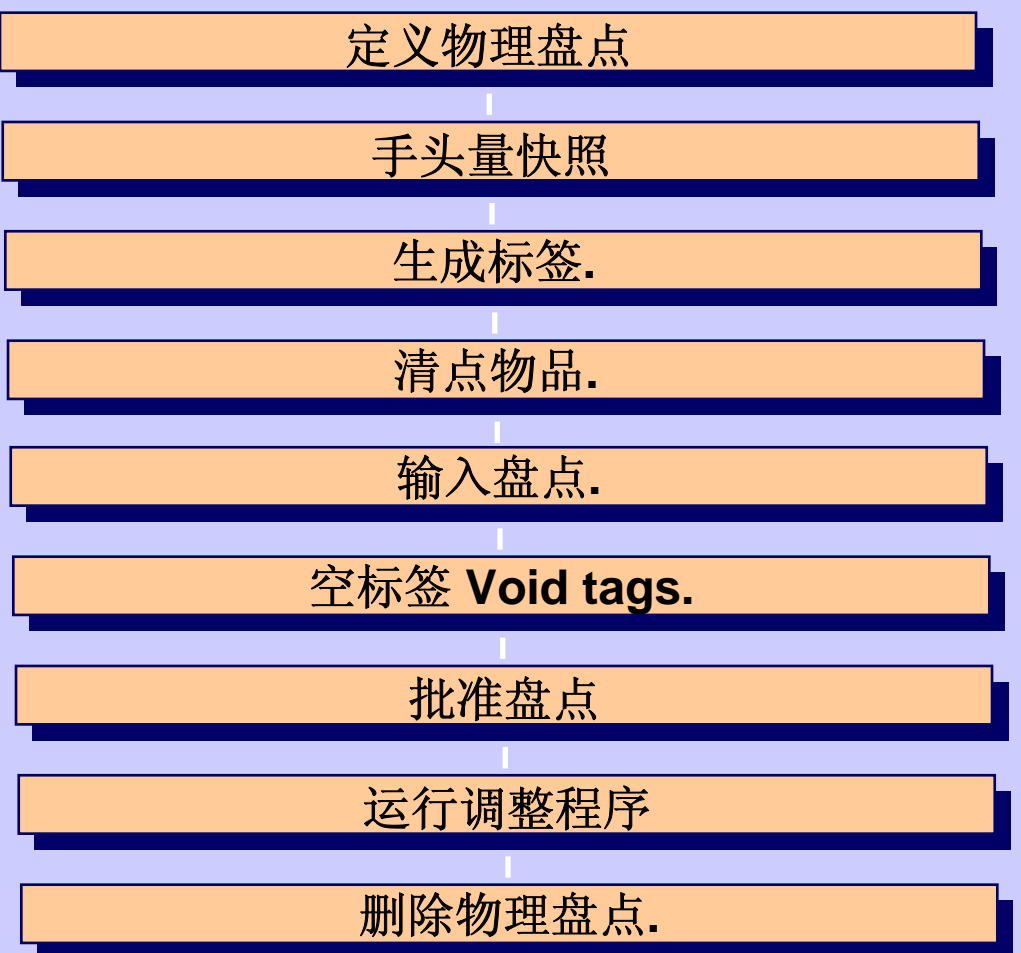

# **Uint6** 库存计划

集中预测

•假定集中预测上一期工作最佳,本期也将工作最佳 **(5 methods) (5 methods)**

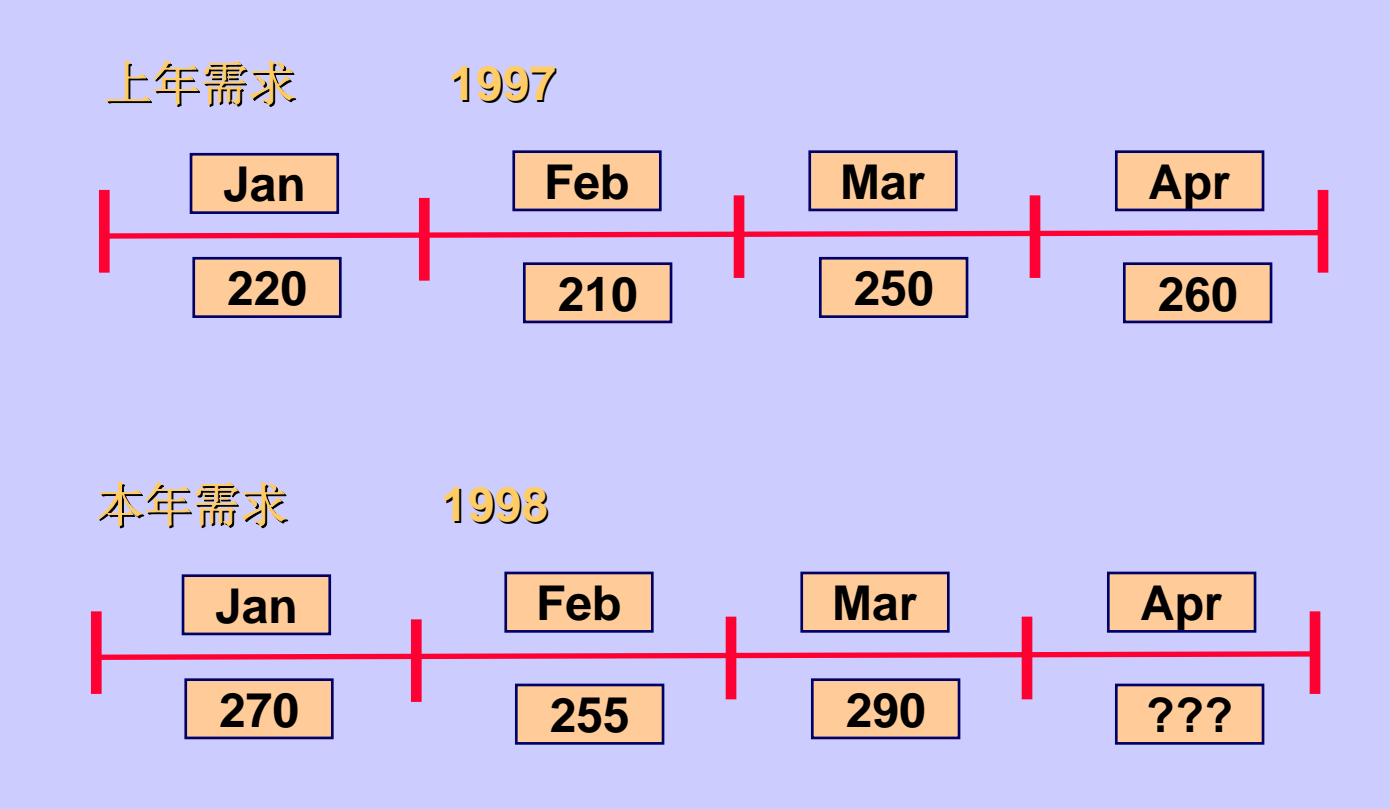

统计预测

•统计预测由平均需求产生,平均需求采用过去期间 统计预测由平均需求产生,平均需求采用过去期间 的平 滑指数**.**

平滑指数预测 **(ESF)** 趋势增强预测 **(TEF)** 季节增强预测 **(SEF)** 趋势季节增强预测 **(TSEF)**

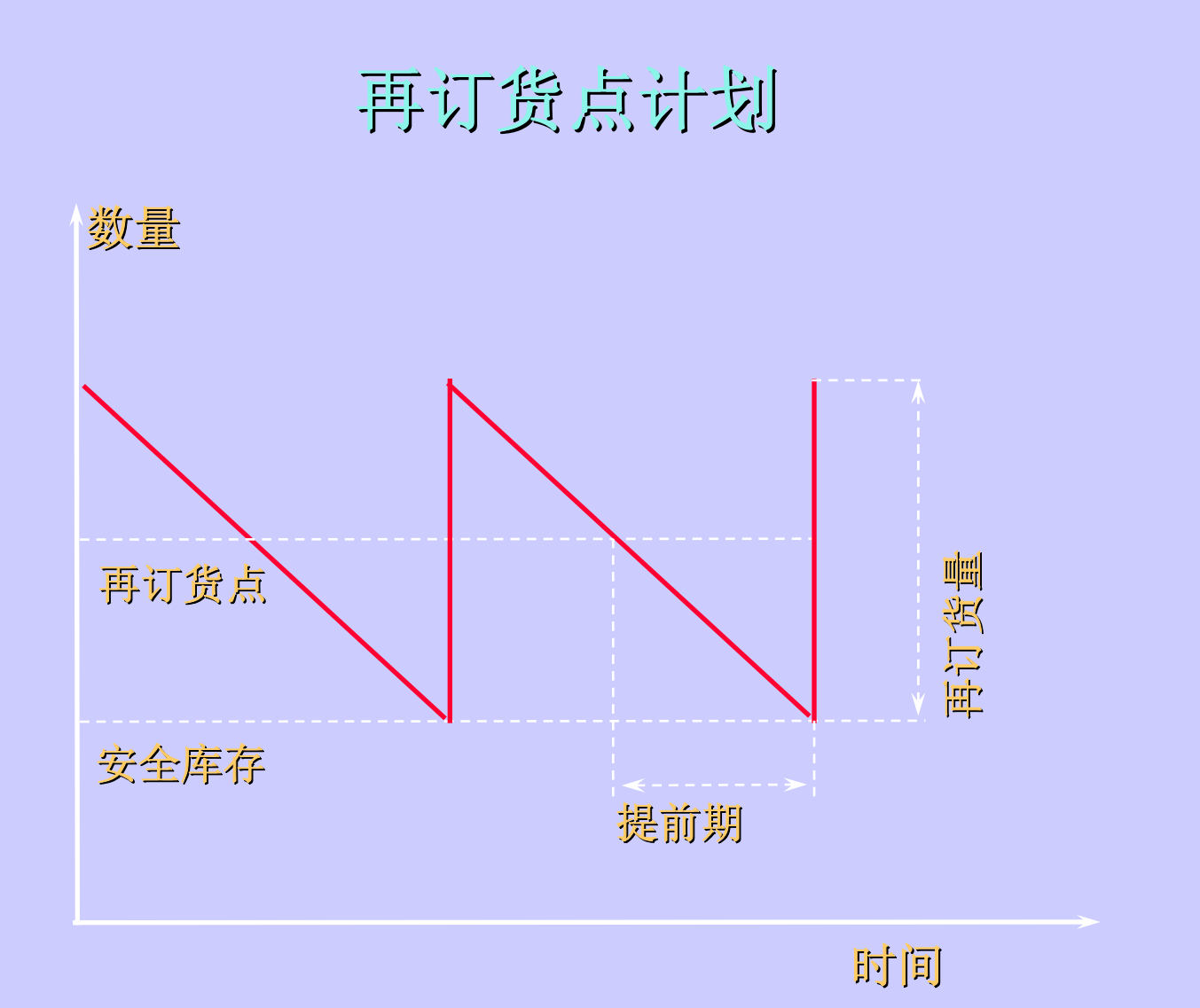

# 再订货点计划**(cont)**

### •定时再订货 **Timing of Reorders Timing of Reorders**

 **(**手头量+定单量**) <** 再订货点 这里 再订货点 <sup>=</sup> 安全库存 + (提前期 <sup>×</sup> 平均需求)

### •再订货量

再订货量 <sup>=</sup> 经济定单量 **Economic Order Quantity(EOQ) Economic Order Quantity(EOQ) EOQ = SQRT{[2\*( EOQ = SQRT{[2\*(**年需求**)\*(**定单成本**)]/(**年运输成本**)}**

### •提前期 **Lead Time Lead Time**

**= (**准备 **<sup>+</sup>**处理 **+**运输**)** 提前期

最小-最大计划 最小-最大计划

#### •定时再订货

**(**手头量 **-**需求**) + (**定单量**) <** 最小数量

#### •再订货量

订货量 **= (**最大数量**) -[(**手头量**) + (**定单量**)]**

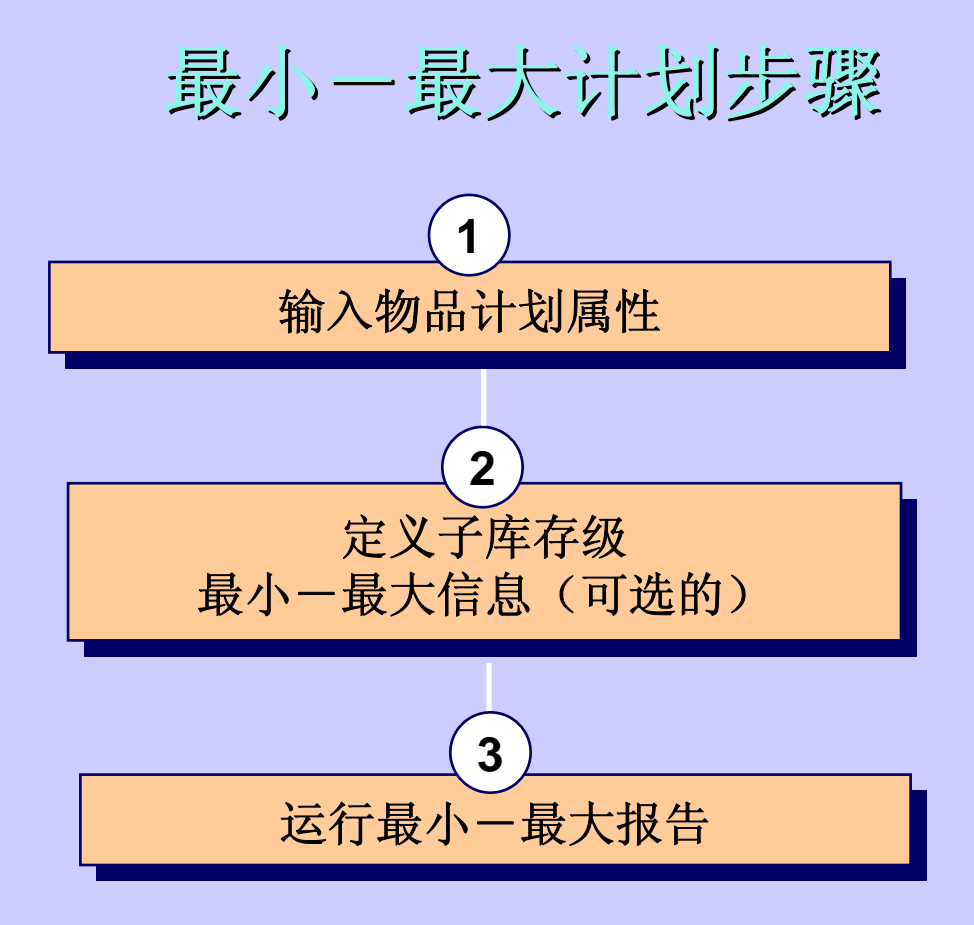

### 库存成本和记帐

### 最小化记帐输入(分录)

•所有记帐输入按唯一的成本元素合计 所有记帐输入按唯一的成本元素合计

#### 子库存转移

· 对数量转移记录二个事务,但只有一个生成记帐输入.

# 库存成本和记帐 (cont)

### 记帐信息

- •可以分开设立材料和材料管理费成本科目 可以分开设立材料和材料管理费成本科目**.**
- •当子库存元素科目唯一,分录含有成本元素信息 当子库存元素科目唯一,分录含有成本元素信息
- 所有的标准成本引用上次的成本更新信息.
- •所有 **0** 成本的物品事务也有记帐信息 成本的物品事务也有记帐信息
- . . •所有分录均告诉你分录的效果,这称为记帐类型 所有分录均告诉你分录的效果,这称为记帐类型**.**

# 库存成本和记帐 (cont)

### 记帐类型

- •库存价值
- •分录
- •管理费分摊 **Overhead absorption Overhead absorption**
- •资源分摊 **Resource absorption Resource absorption**
- •接收检查 **Receiving inspection Receiving inspection**
- . . •采购价或差异率 采购价或差异率 **Purchase price or rate variance Purchase price or rate variance**
- •在制品价值 **WIP valuation WIP valuation**
- •在制品差异 **WIP variance WIP variance**